# **Stylish For Chrome Crack Serial Number Full Torrent Download For PC Latest**

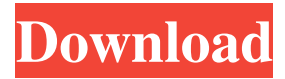

#### **Stylish For Chrome Crack + 2022 [New]**

• Extends Chrome's user style system with a simple, beautiful user interface. • Create, modify, remove, and synchronize user styles from your computer. • Save webpages and pages from different websites in a single box to get your themes in one place. • Keep a history of all modifications made in Stylish in one easy to navigate interface. • Import Google web fonts. • Easily add new web fonts and change existing ones. • Display any web page in a single box. • Use Stylish in Gmail to view and modify your theme settings. • Organize and create a user theme. • Quickly access themes from your dropdown list of saved websites. • Visual CSS and Chrome Web Store integration for themes. • A one-stop app for all your Chrome extensions. • One account works across all extensions. • This extension uses Google APIs. • This extension uses Google Chrome Web Store. • This extension uses Mozilla APIs. • This extension uses Mozilla products. Version: 1.1 Category: Stylish extension Homepage: Supported browsers: Google Chrome Free Stylish for Safari Description: Stylish for Safari is a free extension for Safari web browser that allows users to change and easily create custom themes and skins for webpages on Safari. Using the program, users can change the way all favorite webpages look without having to manually type out code. When installing this extension, users can pick between a manual theme creation tool, which keeps the visual edit theme clean, or allows users to manually change CSS code. The tools are easy to use, along with the program's basic interface. Users may choose either a theme they want to use or create their own. To create a new theme, users can either drag a new tab on to the browser to automatically create a theme, or view all the skins available and choose one. In this case, you need to click the customize button to either modify or remove a theme. To change the custom style, users click the theme on the favorites page, the Stylish icon on the left-hand side of the address bar and the option to preview the theme. Users may edit all aspects of the theme and apply the style to their

#### **Stylish For Chrome Crack + With Registration Code**

Stylish lets you manage your own user stylesheets for your websites. You can design them using any CSS preprocessor like Sass, LESS, and Stylus. You can

modify them, disable or restore them after publishing them from your computer or server. Overview: Stylish is an extension for Google Chrome and Safari that lets you create, edit and apply user stylesheets to websites. Stylish is a very simple extension, allowing you to use your typical user stylesheet manager (like webbased resources like and ) or the developer-oriented resources, such as User Styles: Stylish has a very simple User-Style interface. Examples: You can drag and drop CSS classes from the UI to Style Book, which add them to the selected site. You can also drag CSS properties from Style Book to the UI, and add them to the style sheet. You can then select the number of controls and the name of the style. Manage CSS: Stylish has a simple approach to manage your CSS. You can browse, search, or find CSS properties that have been applied to a specific site. You can view the CSS that has been applied to that site, or create new CSS properties by editing it directly on the UI. Custom CSS: Stylish has a single page, which serves as your CSS manager, CSS editor, and CSS library. You can add, remove and edit CSS properties by double-clicking on them in the CSS editor. Maintenance: Stylish is very easy to maintain. Style Book stores new styles and CSS properties that have been applied to websites. Design CSS: Stylish has a simple and easy-to-use CSS design interface. You can edit CSS properties, edit CSS files, design a new CSS file or preview it. Debug CSS: Stylish has a basic CSS debugging interface. You can download the site's CSS or view the CSS live in the UI. Google Chrome XSS Filter: Stylish has an XSS Filter extension for Google Chrome. You can change the CSS code injected by XSS in websites. You can also change the CSS class and property names injected by XSS attacks. Manage User Styles: Stylish lets you manage your own user stylesheets for your websites. You 09e8f5149f

### **Stylish For Chrome Incl Product Key**

Stylish lets you change the way certain sites look, from changing the layout to creating new themes. Stylish is a Chrome extension that lets you change the appearance of a website. This extension is very easy to use and works on almost any browser. Here's what you need to do: •Step 1- Visit the page you want to change the look of. •Step 2- Click on the STYLES icon on the right side of the address bar. •Step 3- You'll land on a new page where you'll find lots of cool themes and styles. Why is Stylish for Chrome so special? - Stylish is one of the easiest browser extensions on the market. But most importantly, it doesn't affect the speed or usability of your browser. You can still use your browser as you normally would. - Stylish lets you change your website appearance quickly and without damaging your web browser settings. You just need to go to Stylish, and you'll see a new menu option just for your website. - Stylish brings tons of themes and styles to your browser. You can click on a favorite theme from the left hand side of your screen and instantly see the changes occur to your browser. - You can even go to the top and change your homepage. Some things you need to know about Stylish: - You'll need to install Stylish for Chrome. - Some of the sites won't allow the Stylish extension to work correctly. - If you click on the dark skin and go back to the light skin, you'll see the dark side will disappear. You can find more information on the Chrome store. How can I switch to the dark theme and get the best experience in Chrome? Stylish for Chrome's website has a section dedicated to changing your skin. You can do this by selecting the dark theme and trying it out. Stylish does this by default and you can also do it by going to the 'Load a new theme' tab. If you have more advanced preferences, you can turn everything on or off from here. How can I use the best Stylish features for the website I'm visiting right now? If you want to change how your browser looks, you can do it by going to the 'Load a new theme' tab. You'll find all the new themes and styles listed here. You can select which one you want by clicking on the theme's name. This will make the change you're looking

### **What's New In Stylish For Chrome?**

Change the look of web sites or create new ones for free. - Signup for an account with Stylish - How Stylish works - Stylish related apps - Stylish related Scripts - Stylish Related Scripts - Download Stylish - Stylish free in Chrome - Stylish share - Stylish User Appearance - Stylish Share - Stylish freeware - Stylish for Chrome - Stylish Video Tutorial - Stylish for Chrome Demo - Stylish Chrome - Stylish for Chrome App - Stylish skin - Stylish for chrome installation instructions - Stylish for chrome demo - Stylish for chrome review - stylish for chrome - Stylish for chrome download - Stylish for chrome - Stylish for chrome install instructions - Stylish for chrome - Stylish for chrome install - Stylish chrome - Stylish for chrome hack - Stylish for chrome settings - Stylish for chrome demo - Stylish for chrome - Stylish for chrome extension - Stylish chrome - Stylish chrome

extension - Stylish for chrome extension - Stylish for chrome extension installation - Stylish for chrome extension demo - Stylish for chrome extension - Stylish extension - Stylish extensions for chrome - Stylish extension - Stylish extension for chrome - Stylish extension for chrome - Stylish extension chrome - Stylish for chrome extension - Stylish extension for chrome - Stylish extension for chrome install - Stylish extension for chrome install - Stylish for chrome extension - Stylish extension for chrome - Stylish extension chrome - Stylish extension for chrome - Stylish extension for chrome - Stylish extension chrome - Stylish for chrome extension - Stylish extension for chrome - Stylish for chrome extension hack - Stylish for chrome extension demo - Stylish for chrome extension - Stylish extension for chrome - Stylish extension chrome - Stylish extension for chrome - Stylish extension for chrome install - Stylish extension for chrome install - Stylish extension chrome - Stylish for chrome extension hack - Stylish extension hack - Stylish extension install - Stylish extension install - Stylish extension chrome - Stylish extension chrome - Stylish extension chrome - Stylish extension chrome install - Stylish extension install - Stylish extension for chrome

## **System Requirements:**

Windows XP, Vista, Windows 7, or Windows 8.1 Install through Steam, Origin, or Uplay Graphics card: NVIDIA GeForce GTX 950/AMD Radeon HD 7950 Memory: 8GB RAM Processor: Intel Core i5-3350, AMD Phenom II X4 940 Storage: 100GB free space on HDD Internet: Broadband Controller: Xbox 360 Controller Input Device: Keyboard, Mouse Optional: Gamepad AMD R

[https://blogdelamaison.com/wp-content/uploads/2022/06/IObit\\_Unlocker\\_Portable.pdf](https://blogdelamaison.com/wp-content/uploads/2022/06/IObit_Unlocker_Portable.pdf) [https://germanconcept.com/wp-content/uploads/2022/06/AKVIS\\_Pastel\\_\\_Crack\\_\\_\\_2022Latest.pdf](https://germanconcept.com/wp-content/uploads/2022/06/AKVIS_Pastel__Crack___2022Latest.pdf) [https://www.winetoday.org/wp](https://www.winetoday.org/wp-content/uploads/2022/06/File_Uploader__Crack___With_Keygen_Free_Download_MacWin.pdf)[content/uploads/2022/06/File\\_Uploader\\_\\_Crack\\_\\_\\_With\\_Keygen\\_Free\\_Download\\_MacWin.pdf](https://www.winetoday.org/wp-content/uploads/2022/06/File_Uploader__Crack___With_Keygen_Free_Download_MacWin.pdf) <https://cyclades.in/wp-content/uploads/2022/06/pekejai.pdf> [https://rajasthantilecontractors.com/wp](https://rajasthantilecontractors.com/wp-content/uploads/2022/06/Office_VER_Converter_Crack___With_Registration_Code_Free.pdf)[content/uploads/2022/06/Office\\_VER\\_Converter\\_Crack\\_\\_\\_With\\_Registration\\_Code\\_Free.pdf](https://rajasthantilecontractors.com/wp-content/uploads/2022/06/Office_VER_Converter_Crack___With_Registration_Code_Free.pdf) <https://lit-beyond-00180.herokuapp.com/reedore.pdf> <http://www.gambians.fi/vscp-works-crack-free-latest-2022/healthy-diet/> <https://pneuscar-raposo.com/espero-archiver-crack-serial-key-free-download-x64/> <https://www.repaintitalia.it/hdd-profiler-crack-free-download-for-windows/> [https://onestopbd.shop/wp-content/uploads/2022/06/The\\_VerFier.pdf](https://onestopbd.shop/wp-content/uploads/2022/06/The_VerFier.pdf) <https://www.cyclamens-gym.fr/perl-portable-crack-keygen-for-lifetime-2022/> [https://black-affluence.com/social/upload/files/2022/06/ZqpfU64zlMLpIcEValqq\\_08\\_3d10ced1fa4ae42](https://black-affluence.com/social/upload/files/2022/06/ZqpfU64zlMLpIcEValqq_08_3d10ced1fa4ae42cc77495461d69e6fb_file.pdf) [cc77495461d69e6fb\\_file.pdf](https://black-affluence.com/social/upload/files/2022/06/ZqpfU64zlMLpIcEValqq_08_3d10ced1fa4ae42cc77495461d69e6fb_file.pdf) [https://together-19.com/upload/files/2022/06/c3Fmw3OiQiWwW4lbpfxH\\_08\\_065ae1032917c9a99ff23](https://together-19.com/upload/files/2022/06/c3Fmw3OiQiWwW4lbpfxH_08_065ae1032917c9a99ff23b1cf2d9f9a4_file.pdf) [b1cf2d9f9a4\\_file.pdf](https://together-19.com/upload/files/2022/06/c3Fmw3OiQiWwW4lbpfxH_08_065ae1032917c9a99ff23b1cf2d9f9a4_file.pdf) [https://www.connect.aauaalumni.com/upload/files/2022/06/yVytAHTgr33NuNArVrPL\\_08\\_6536b0ec6](https://www.connect.aauaalumni.com/upload/files/2022/06/yVytAHTgr33NuNArVrPL_08_6536b0ec65892accf77d383192b34def_file.pdf) [5892accf77d383192b34def\\_file.pdf](https://www.connect.aauaalumni.com/upload/files/2022/06/yVytAHTgr33NuNArVrPL_08_6536b0ec65892accf77d383192b34def_file.pdf) <https://theknotwork.com/wp-content/uploads/2022/06/DiscoverStation.pdf> <https://navigayte.com/wp-content/uploads/wallgran.pdf> <https://enricmcatala.com/wp-content/uploads/2022/06/bibwenz.pdf> <https://www.onk-group.com/wp-content/uploads/2022/06/lautal.pdf> <https://healthteb.com/pairtrade-finder-crack-download-for-windows/> <https://deardigitals.com/photodonut-crack-keygen-for-lifetime-updated/>